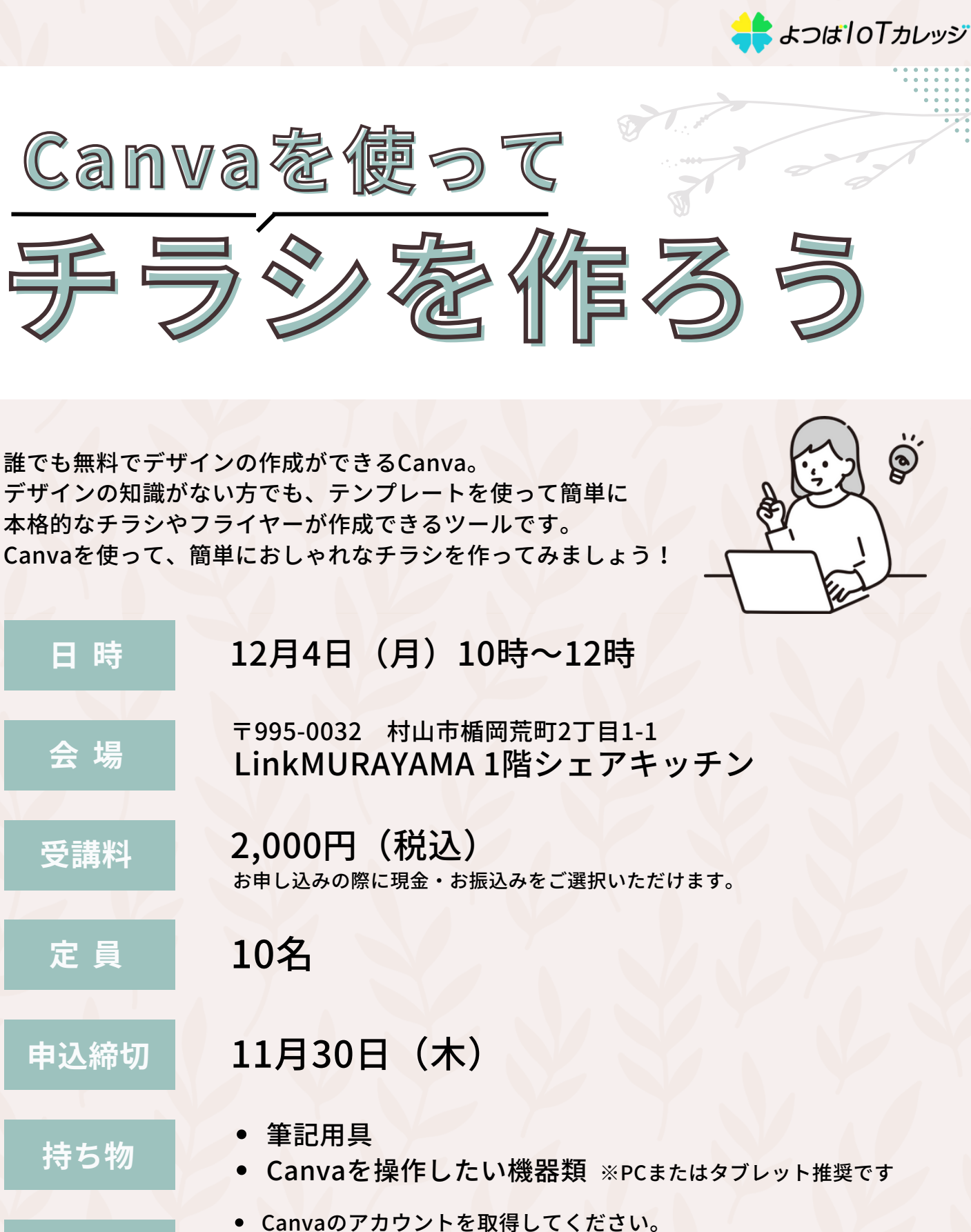

- 使いたい画像があればご用意ください。
- 作りたいチラシの大まかな内容を決めておくとスムーズに進みます。

お申し込み方法

**事前準備**

Webまたはお電話にてお申込みください。

**0237-53-0877**  $#B9:00~17:00$ 

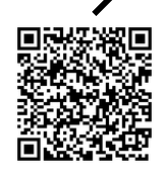

QRコードからアクセス▼

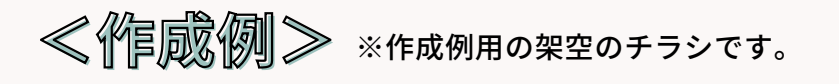

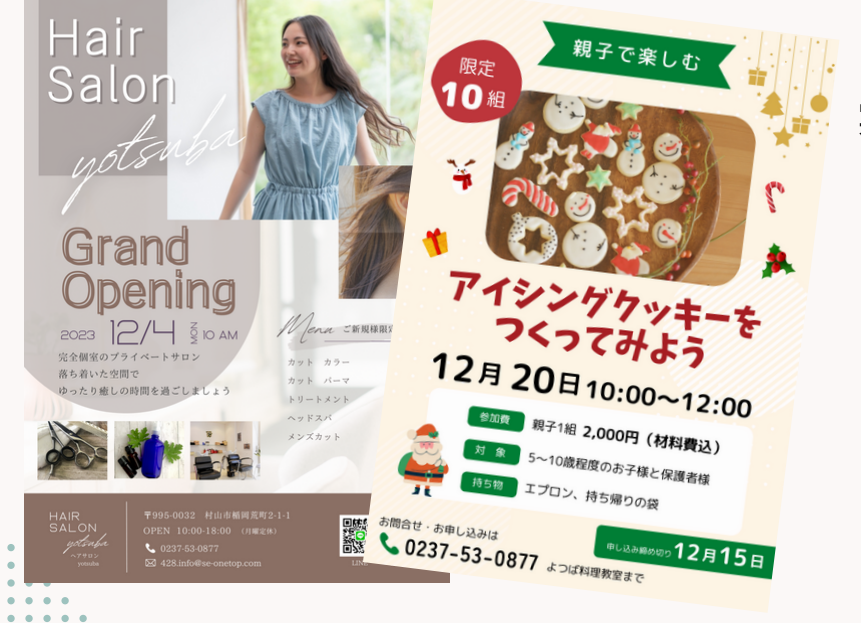

実際にチラシを作成していただき、 講師がアドバイスします。 作ったチラシは使用してOK✨

> 本チラシは Canvaを使用して 作成しました。

こんなことが学べます /

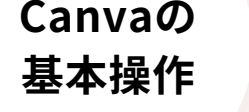

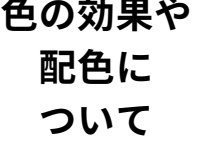

**効果的な フォント 選び**

**テンプレートを 使った チラシ作成**

**こんな方方におすすめの講座です**

- イベント開催のチラシや講座の案内のチラシを作りたい方  $\left( \bigvee \right)$
- $\bullet$ 自分のお店の商品を紹介するチラシを作りたい方
- $\bullet$ 人に頼むよりも自分で作りたいと思っている方
- デザインの知識がないけれど自分で手軽にチラシを作りたい方  $\bullet$
- チラシ作りに興味がある方  $\bullet$

よつば10Tカレッジ

〒995-0032 村山市楯岡荒町2丁目1-1 LinkMURAYAMA A302

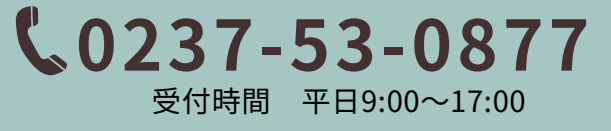

WEBサイト https://se-onetop.com/428.iot.col/

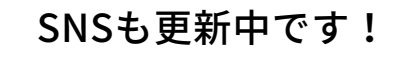

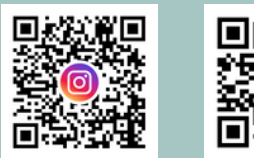

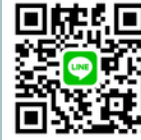

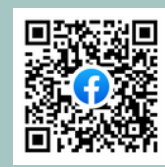